## **RR-600W**

## **Start Here**

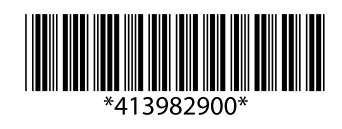

© 2020 Seiko Epson Corporation Printed in XXXXXX

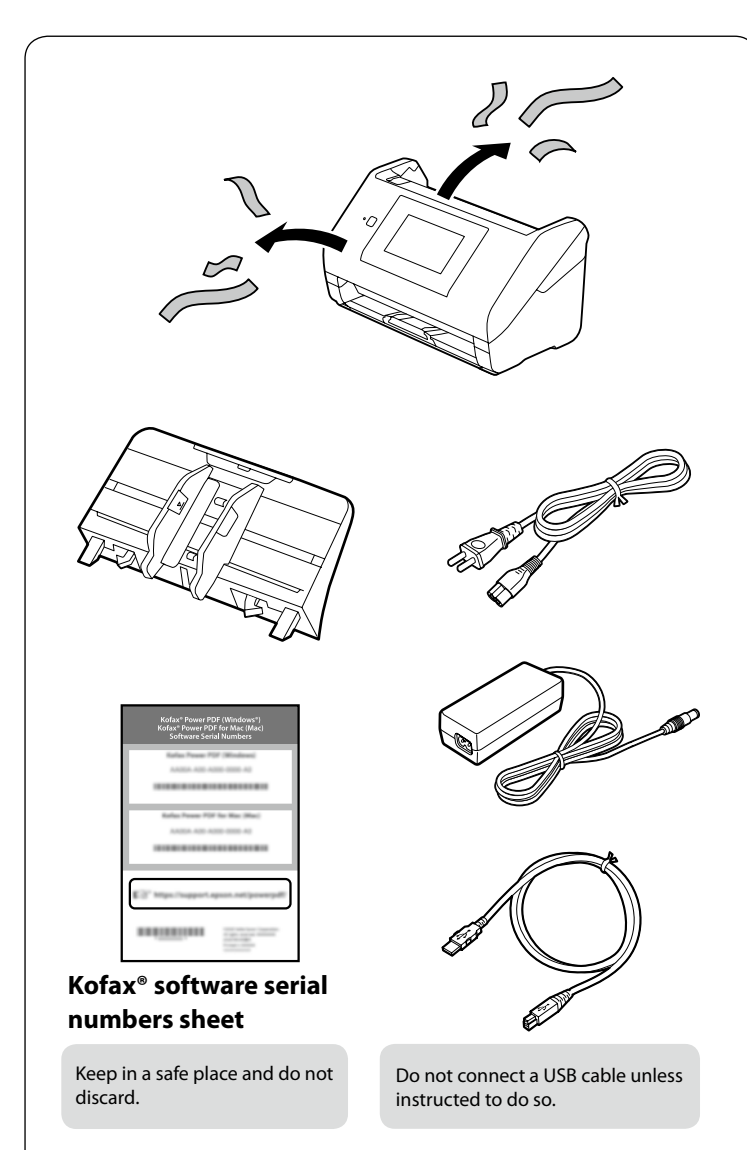

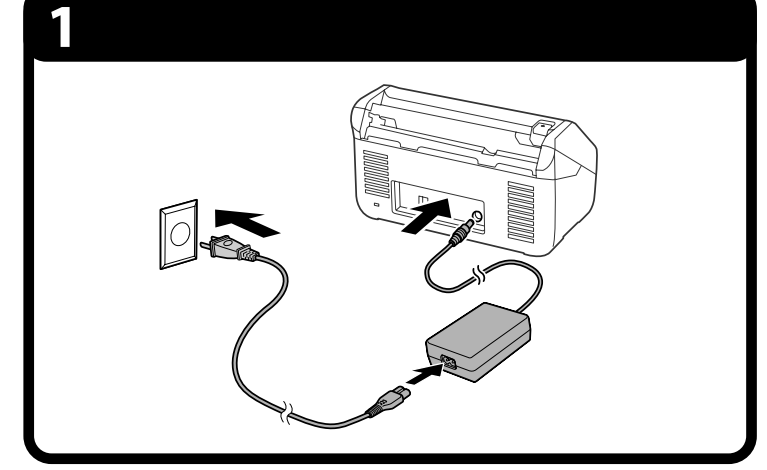

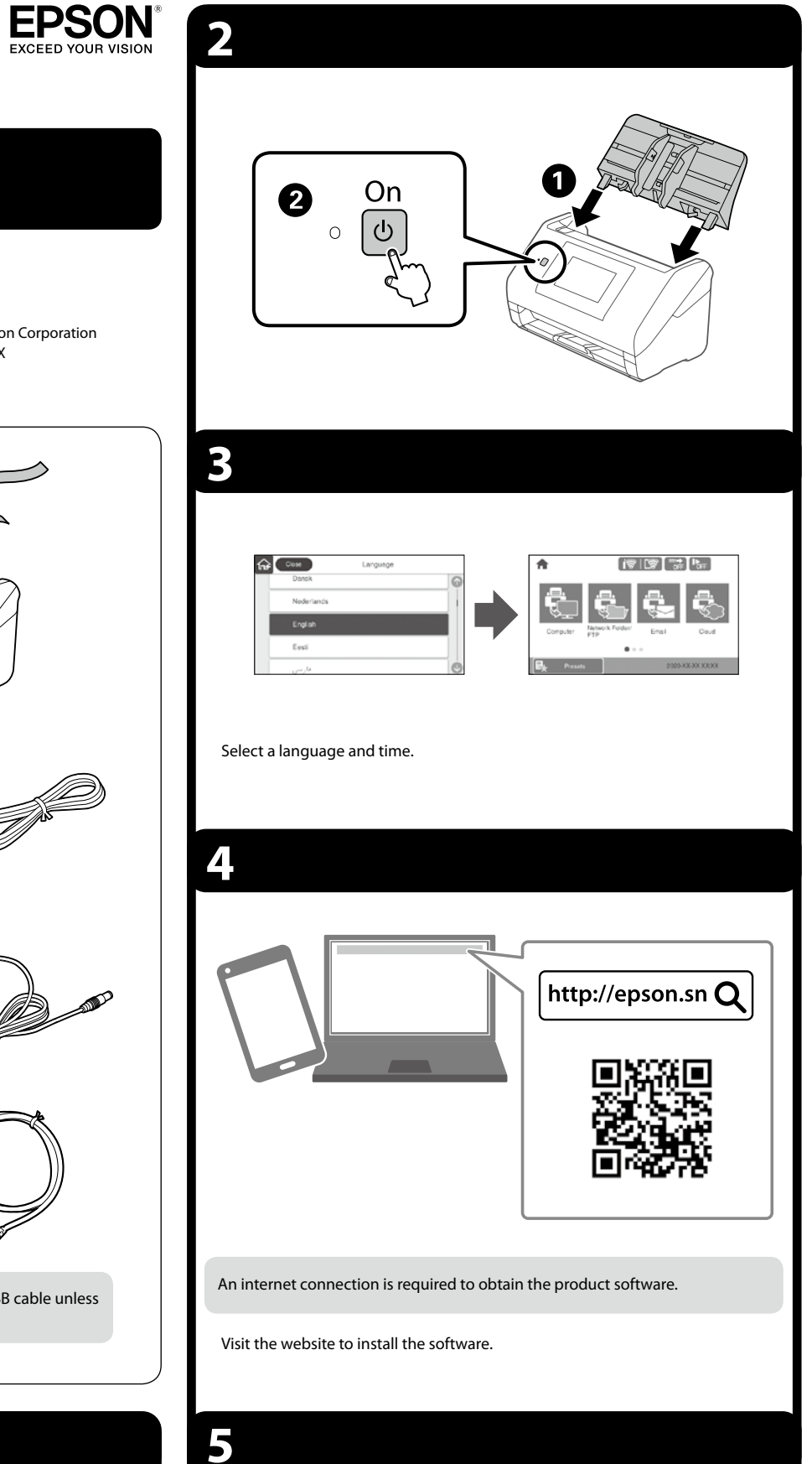

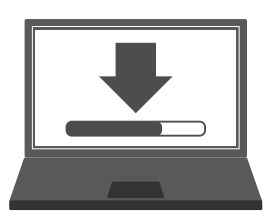

Start the setup process, install the software, and then make connection settings.

## **Placing Originals**

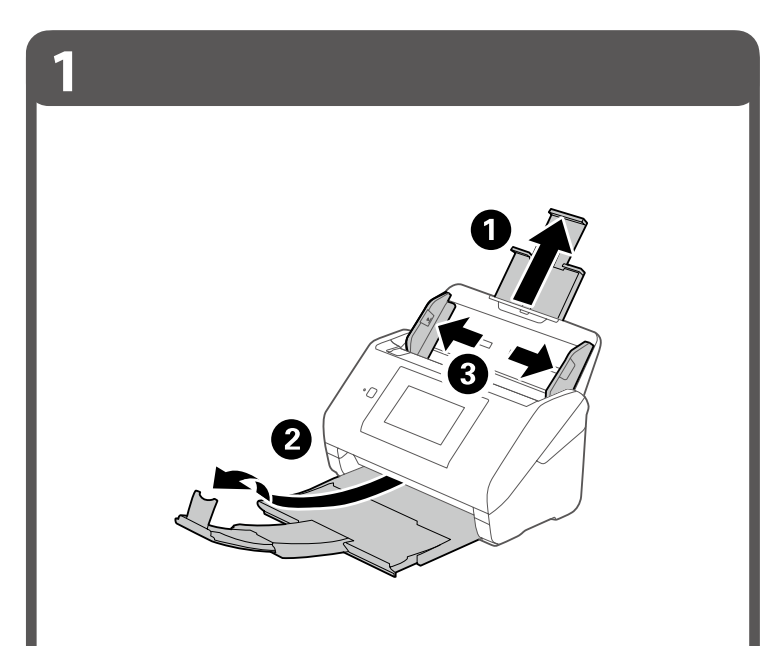

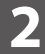

**3**

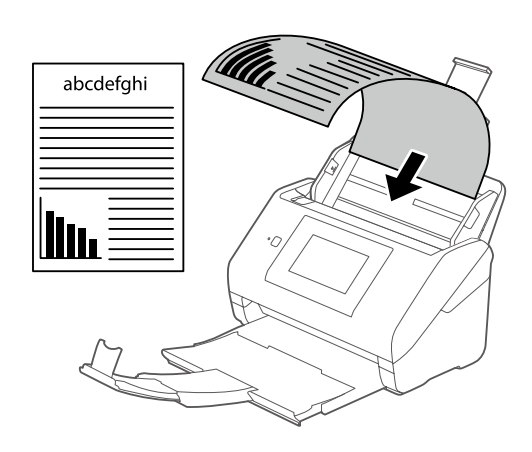

EPSON **User's Guide** http://epson.sn Q

You can send scanned data to the computer or specified destinations (such as a network folder, an e-mail address, the Cloud, or a USB memory device). This scanner also has useful features to improve your work efficiency and scanning quality. For more details, see "Product Features" in the User's Guide (PDF).

EPSON, EPSON EXCEED YOUR VISION, EXCEED YOUR VISION and their logos are registered trademarks or trademarks of Seiko Epson Corporation.

The contents of this manual and the specifications of this product are subject to change without notice.